## Package 'prismadiagramR'

May 4, 2020

Title Creates a Prisma Diagram using 'DiagrammeR'

Version 1.0.0

Description Creates 'PRISMA' <http://prisma-statement.org/> diagram from a minimal dataset of included and excluded studies and allows for more custom diagrams. 'PRISMA' diagrams are used to track the identification, screening, eligibility, and inclusion of studies in a systematic review.

License MIT + file LICENSE

URL <https://github.com/ltrainstg/prismadiagramR>

BugReports <https://github.com/ltrainstg/prismadiagramR/issues> Encoding UTF-8 LazyData true Suggests testthat, knitr, rmarkdown, covr, flextable RoxygenNote 7.1.0 VignetteBuilder knitr Imports dplyr, DiagrammeR Depends  $R (= 2.10)$ NeedsCompilation no Author Lionel Duarte [aut, cre] (<https://orcid.org/0000-0003-0296-4949>) Maintainer Lionel Duarte <lduarte85718@gmail.com> Repository CRAN Date/Publication 2020-05-04 15:10:08 UTC

### R topics documented:

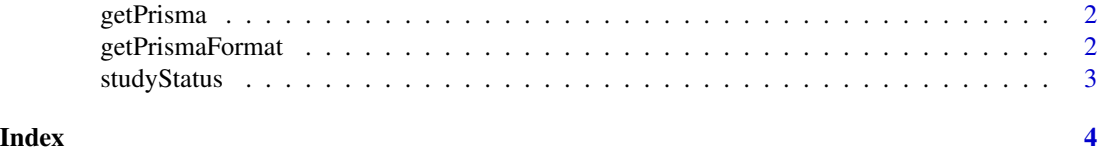

1

<span id="page-1-0"></span>getPrisma *Create Prisma These functions create a PRISMA diagram from a simple dataframe keeping track of sources and filters It creates a DiagrammeR file run by grV*

#### Description

Create Prisma These functions create a PRISMA diagram from a simple dataframe keeping track of sources and filters It creates a DiagrammeR file run by grV

#### Usage

```
getPrisma(studyStatus = NULL, prismaFormat = NULL)
```
#### Arguments

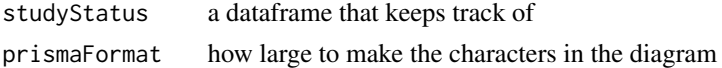

#### Value

prismaTemplate A text file use to make a PRISMA diagram.

#### Examples

```
prismaTemplate <- getPrisma(studyStatus)
prismaFormat <- getPrismaFormat(studyStatus)
prismaTemplate <- getPrisma(studyStatus, prismaFormat)
DiagrammeR::grViz(prismaTemplate)
```
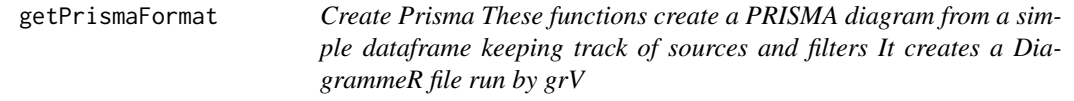

#### Description

Create Prisma These functions create a PRISMA diagram from a simple dataframe keeping track of sources and filters It creates a DiagrammeR file run by grV

#### Usage

```
getPrismaFormat(studyStatus)
```
#### Arguments

studyStatus a dataframe that keeps track of studies used.

#### <span id="page-2-0"></span>studyStatus 3

#### Value

prismaFormat A dataframe with information on how to make a PRISMA diagram.

#### Examples

```
prismaTemplate <- getPrisma(studyStatus)
prismaFormat <- getPrismaFormat(studyStatus)
prismaTemplate <- getPrisma(studyStatus, prismaFormat)
DiagrammeR::grViz(prismaTemplate)
```
studyStatus *Prices of 50,000 round cut diamonds.*

#### Description

A dataset containing one row per entry in the PRISMA diagram.

#### Usage

studyStatus

#### Format

A data frame with 10 rows and 4 variables:

Pub.ID Pubblication unique identifier

Source Source identifier

Filter Filter identifier

# <span id="page-3-0"></span>Index

∗Topic datasets studyStatus, [3](#page-2-0)

getPrisma, [2](#page-1-0) getPrismaFormat, [2](#page-1-0)

studyStatus, [3](#page-2-0)